## **Controle de Qualidade II**

## **Roteiro**

- 1. Capacidade de Processo
- 2. Avaliação da Qualidade de Medidas
- 3. Inspeção por Amostragem
- 4. Referências

**Capacidade de Processo**

### **Roteiro**

- 1. Limites de Especificação
- 2. Índices de Capacidade do Processo 3. Alarmes vs. Itens Não Conformes
- 4. Referências

Limites de Especificação

#### **Capacidade de Processo**

- Capacidade de produzir itens de acordo com as especificações do projeto (itens conformes)
	- √ Não está apenas vinculada à presença ou ausência de causas especiais;
	- √ As causas especiais reduzem a capacidade do processo e aumentam o número de não-conformidades produzidas.;

#### **Limites Naturais de Especificação**

• Valores de X situados a  $\mu_0 \pm 3 \sigma_0$  $\begin{array}{|c|} \hline \bar{\bar{X}} & \bar{R}/d_2 \ \hline \bar{R}/d_2 & \hline \end{array}$  $\sqrt{\ }$  Adotando-se as estimativas de  $\mu_0$  e  $\sigma_0$ :  $\begin{array}{rcl} LSN&=&\mu_0+3\sigma_0=\bar{\bar{X}}+3\displaystyle\frac{\bar{R}}{d_2}\\[2mm] LIN&=&\mu_0-3\sigma_0=\bar{\bar{X}}-3\displaystyle\frac{\bar{R}}{d_2} \end{array}$ 

#### **Exemplo**

- Variável de interesse (X) √ Volume de saco de leite (em ml)
	- √ Valor-nominal: 1.000 ml
- Estimativa dos parâmetros do processo √ 25 amostras de tamanho 5 coletadas com o processo sob controle

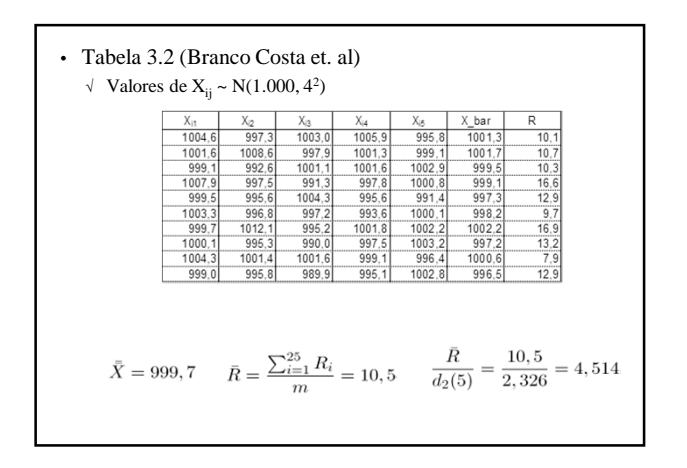

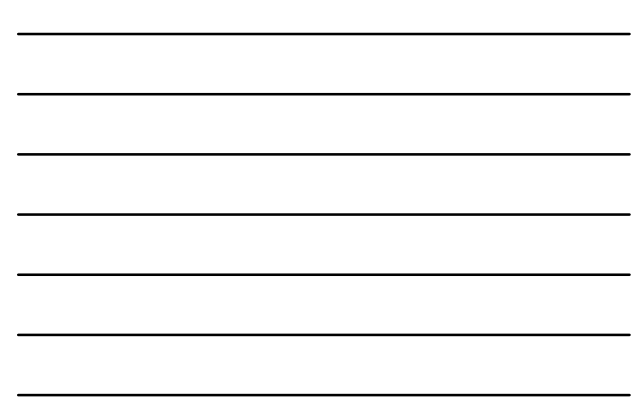

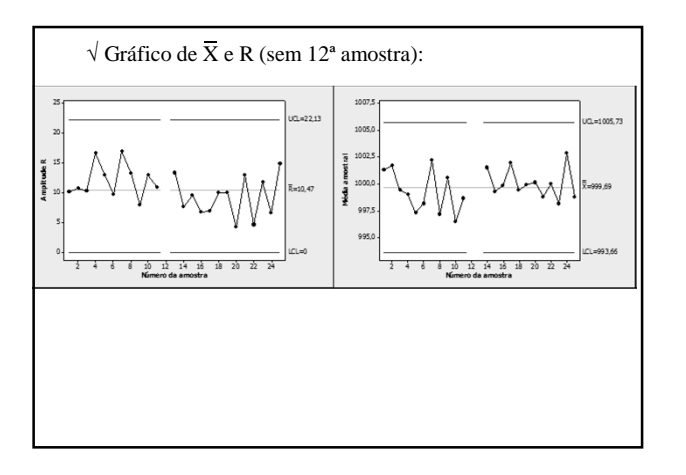

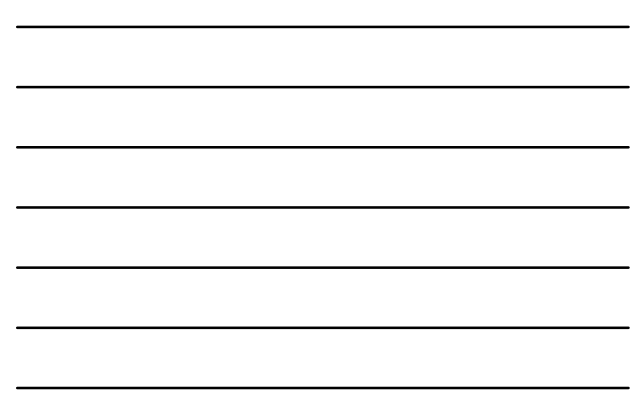

## **Limites Naturais de Especificação**

$$
LSN = \mu_0 + 3\sigma_0 = \bar{X} + 3\frac{\bar{R}}{d_2} = 999, 7 + 3(4, 514) = 1.013, 24
$$
  

$$
LIN = \mu_0 - 3\sigma_0 = \bar{X} - 3\frac{\bar{R}}{d_2} = 999, 7 - 3(4, 514) = 986, 16
$$

**Limites de Controle para Carta X**

• Limites de Controle:  $\mu_0 \pm 3\sigma_{\bar{X}} = \mu_0 \pm 3\frac{\sigma_0}{\sqrt{n}}$ 

$$
LSC = \mu_0 + 3\frac{\sigma_0}{\sqrt{n}} = 999, 7 + 3\frac{4,514}{\sqrt{5}} = 1.005, 76
$$
  

$$
LIC = \mu_0 - 3\frac{\sigma_0}{\sqrt{n}} = 999, 7 - 3\frac{4,514}{\sqrt{5}} = 993, 64
$$

 $\sqrt{\rm Os}$  Limites de Controle aplicam-se a médias amostrais

#### **Limites de Especificação**

- São estabelecidos pela engenharia √ Visam minimizar as conseqüências de o produto estar fora deles
- Aplicam-se a valores individuais de X
- Valor individual e média têm as mesmas unidades físicas
	- √ escala de variação da média é menor que a dos valores individuais de X (desvios-padrão diferentes)

#### **Porcentagem Fora de Especificação – PFE**

- Quando o processo está sob controle (estável e ajustado) o ideal é que toda a distribuição esteja dentro dos limites de especificação
	- √ Porcentagem de Itens Fora de Especificação: PFE = P{  $X >$  LSE ou  $X <$  LIE  $\mu = \mu_0$  e  $\sigma = \sigma_0$  }
- Quando o processo estiver fora de controle há um aumento da PFE:

PFE = P{  $X >$  LSE ou  $X <$  LIE  $\mu = \mu_1$  e  $\sigma = \sigma_1$  }

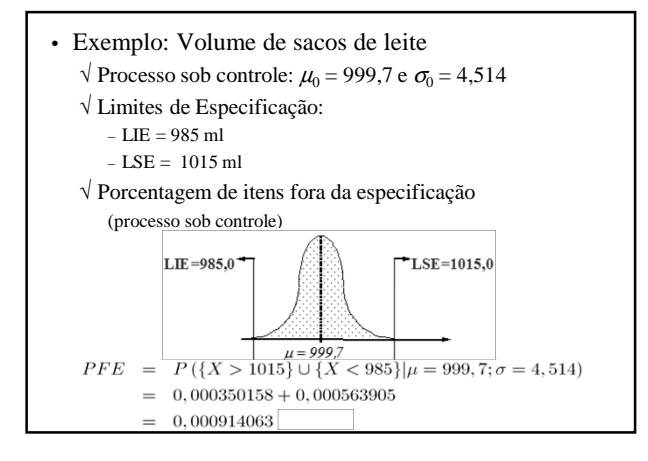

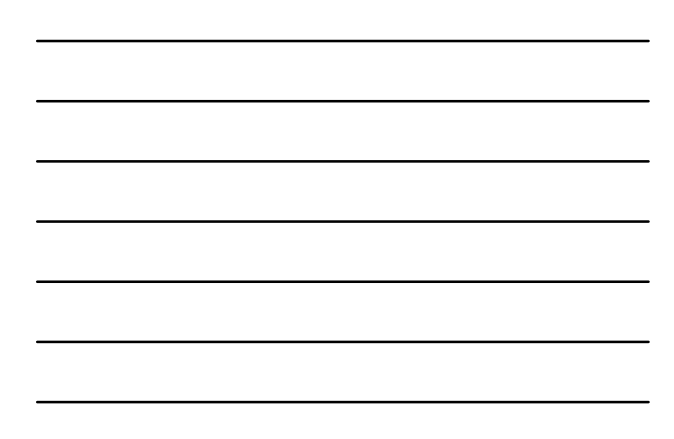

#### **Exemplo – Pistões**

- Anéis de pistão para motores de automóveis produzidos por processo de forja
	- √ Objetivo: Controle estatístico para diâmetro interno dos anéis por cartas Xbarra-R
	- √ Amostras de tamanho 5
	- $\sqrt{25}$ amostras
- Planilha: *BD\_CQ\_II* / guia: *pistoes*

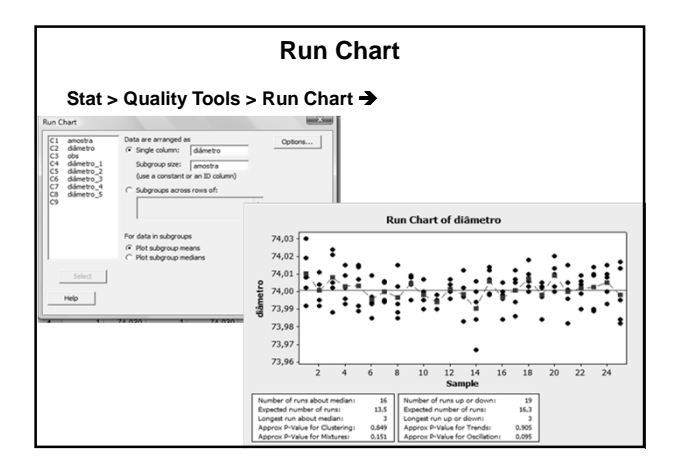

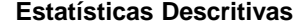

- Média:
- mean diametro
- Amplitude √ Por amostra:
	- describe c2; range; by c1.
	- $\sqrt{}$  Amplitude Média:
		- Criar coluna item (1 a 5)
		- unstack diametro de acordo a item
		- rrange diametro\_1 diametro\_5 C9
		- mean coluna com ranges

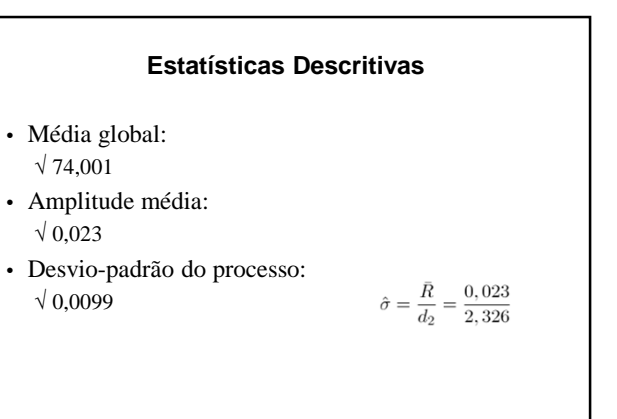

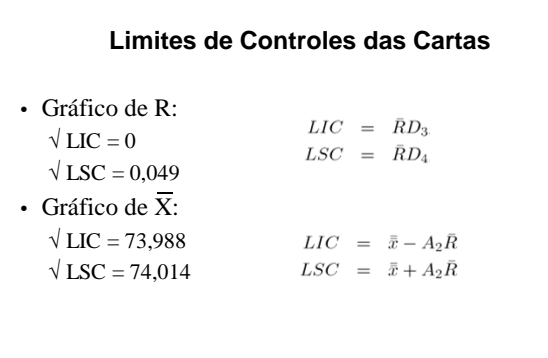

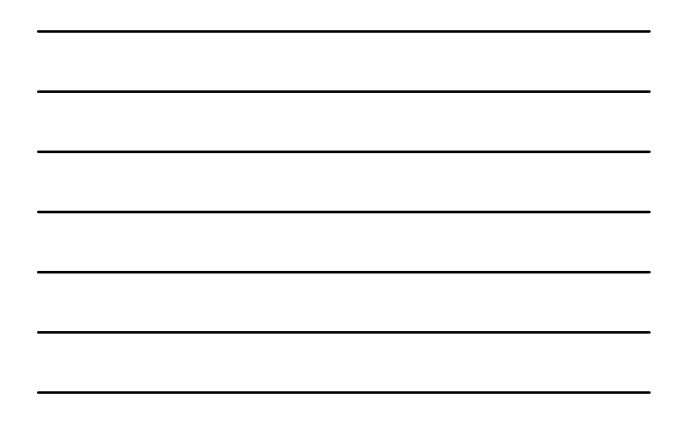

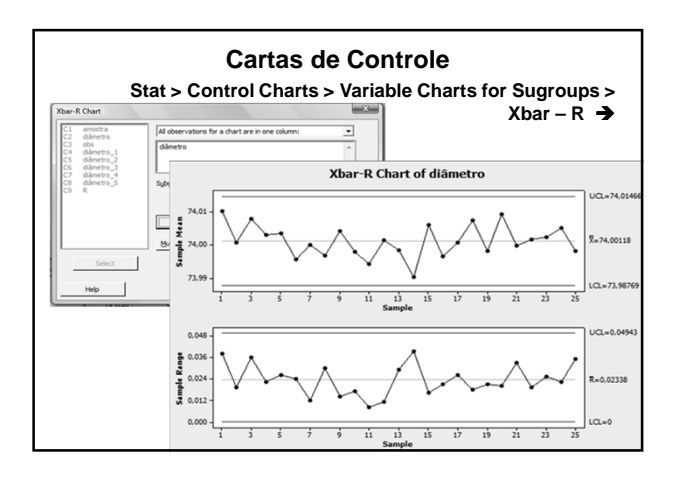

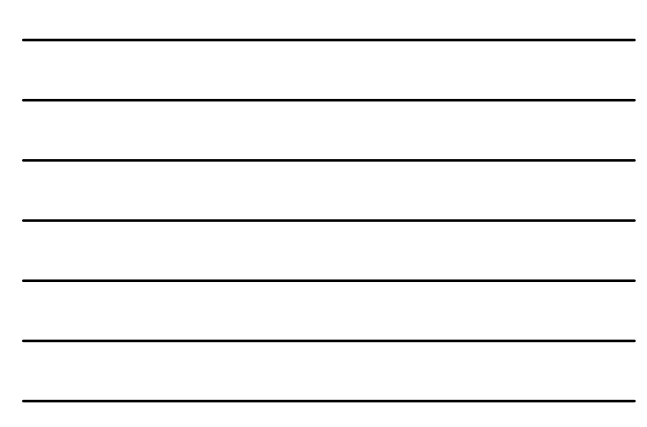

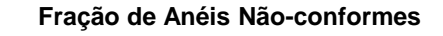

- Limites de Especificação:  $\sqrt{74,000 \pm 0,050}$  mm
- Fração de anéis não-conformes:
	- $p = P\{X < 73,950\} + P\{X > 74,050\}$ Data Display
		- $\mathbf{g} = \begin{bmatrix} 1 & 0 \\ 0 & 0 \\ 0 & 0 \\ 0 & 0 \\ 0 & 0 \\ 0 & 0 \\ 0 & 0 \\ 0 & 0 \\ 0 & 0 \\ 0 & 0 \\ 0 & 0 \\ 0 & 0 \\ 0 & 0 & 0 \\ 0 & 0 & 0 \\ 0 & 0 & 0 \\ 0 & 0 & 0 & 0 \\ 0 & 0 & 0 & 0 \\ 0 & 0 & 0 & 0 & 0 \\ 0 & 0 & 0 & 0 & 0 & 0 \\ 0 & 0 & 0 & 0 & 0 & 0 \\ 0 & 0 & 0 & 0 & 0 & 0 & 0 \\ 0 & 0 & 0 & 0 &$
	- 1 parte por milhão (ppm)

Índices de Capacidade do Processo

#### **Capacidade do Processo**

• Indice de Capacidade do Processo 
$$
(C_p)
$$
:  
\n
$$
C_p = \frac{\text{LSE} - \text{LIE}}{6\sigma} \qquad \hat{C}_p = \frac{74,05 - 73,95}{6(0,0099)} = 1,68
$$

• Porcentagem da faixa de especificação usada pelo sistema:

$$
P = \left(\frac{1}{C_p}\right)100\% \qquad \hat{P} = \left(\frac{1}{\hat{C}_p}\right)100\% = 59,5\%
$$

**Índices de Capacidade do Processo**

$$
C_p = \frac{\text{LSE} - \text{LIE}}{6\sigma}
$$

$$
C_{pk} = \min\left\{\frac{\text{LSE} - \mu}{3\sigma}, \frac{\mu - \text{LIE}}{3\sigma}\right\}
$$

$$
C_{pm} = \frac{\text{LSE} - \text{LIE}}{6\sqrt{\sigma^2 + (d - \mu)^2}}
$$

- São adimensionais e medem indiretamente a capacidade de o processo atender às especificações √ (quanto maior, melhor)
- Os índices se igualam quando  $d = \mu$  $\forall$ d: ponto médio do intervalo de especificação

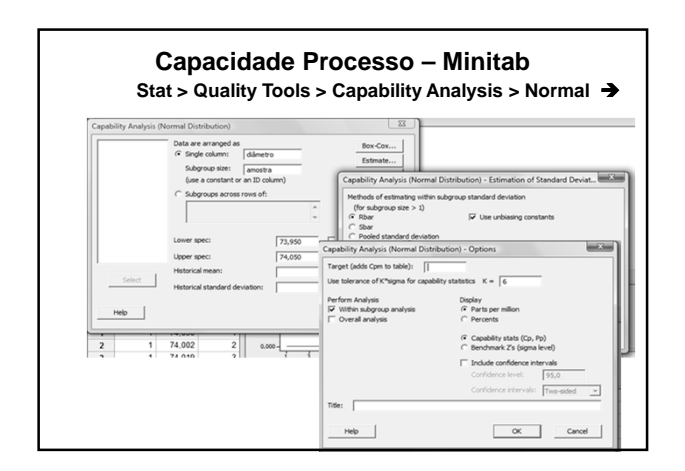

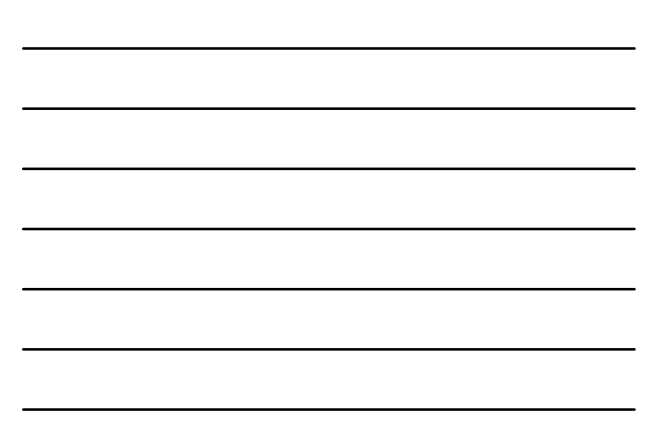

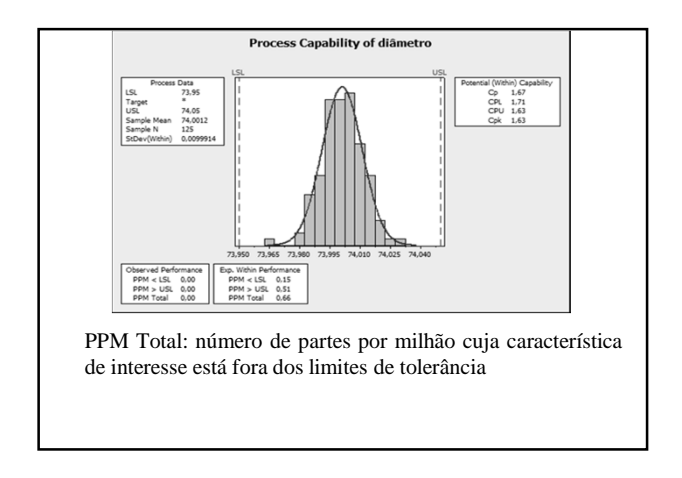

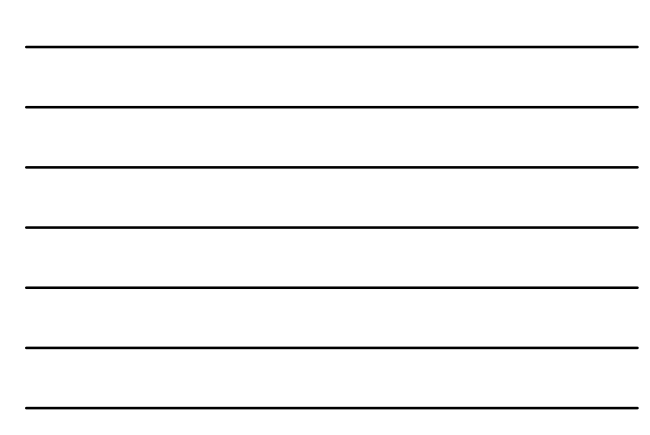

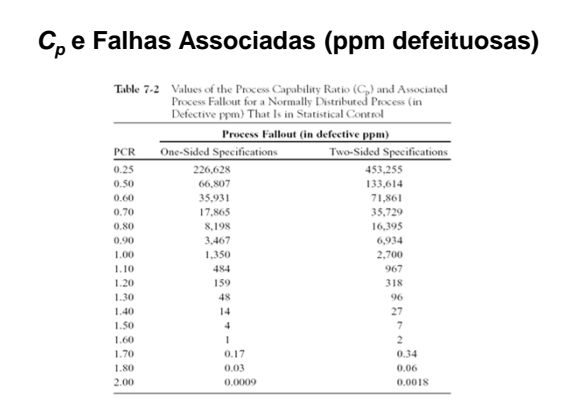

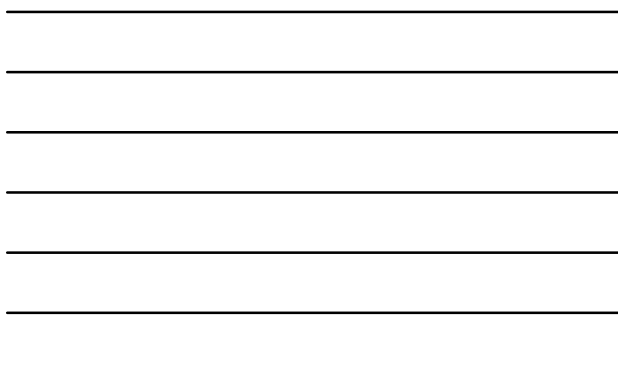

# **C<sup>p</sup> – Valores Mínimos Recomendados**

 ${\bf Table ~7-3} \quad {\rm Recommended\ Minimum\ Values\ of\ the\ Process\ Capability\ Ratio}$ 

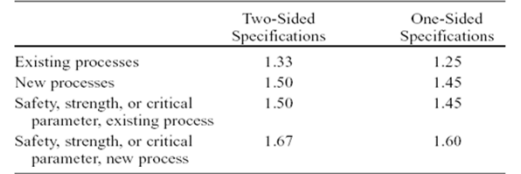

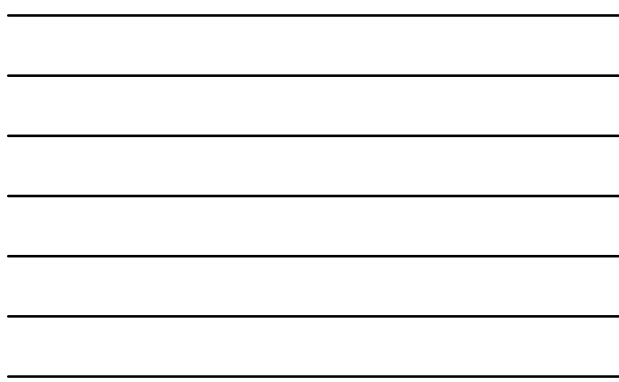

## **Exemplo – Garrafas**

- Resistência a ruptura de garrafas de vidros de 1 litro de refrigerante
	- √ Amostra: 100 garrafas
	- √ Processo considerado como estável
	- √ Planilha: *BD\_CQ\_II* / guia: *garrafas*

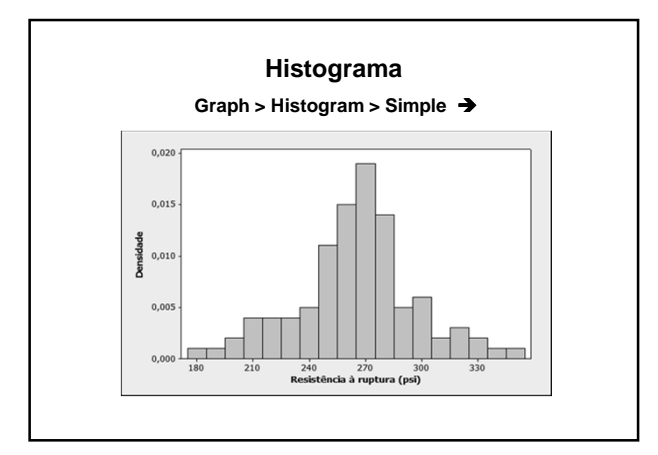

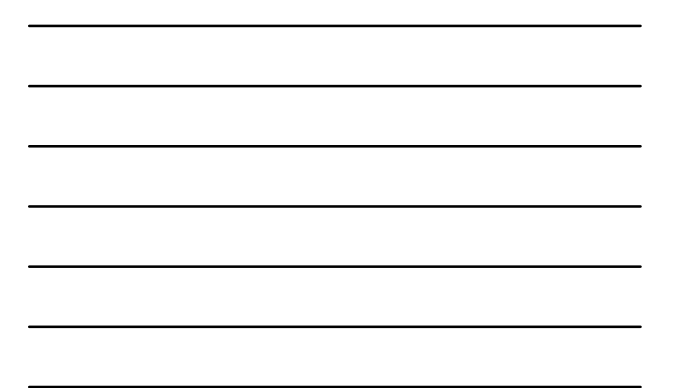

## **Estatísticas Descritivas**

- Média das resistências:  $\sqrt{264,06}$
- Desvio-padrão das resistências: √ 32,0179
- Capacidade do Processo:  $\sqrt{264,06 \pm 3(32,0179)} = 264 \pm 96$  psi
- Se aproximadamente normal: √ 99,73% das garrafas romperão entre 168 e 360

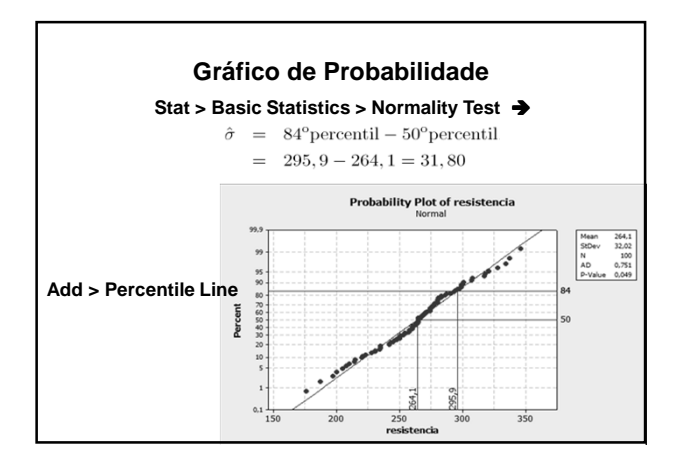

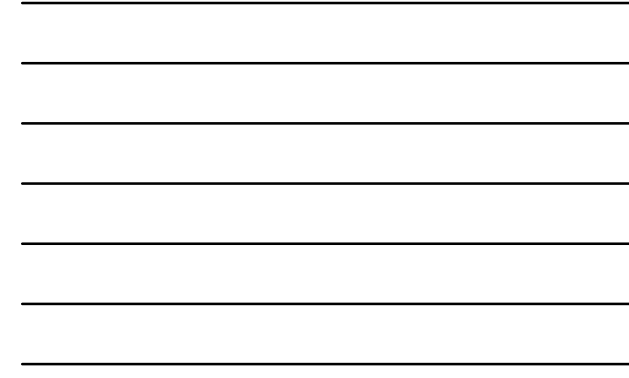

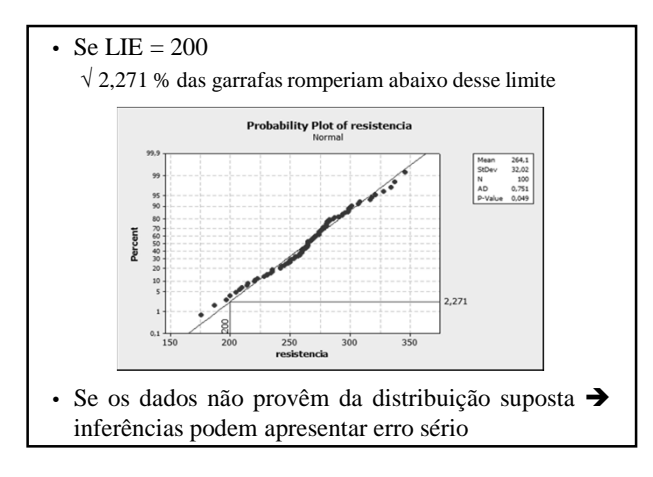

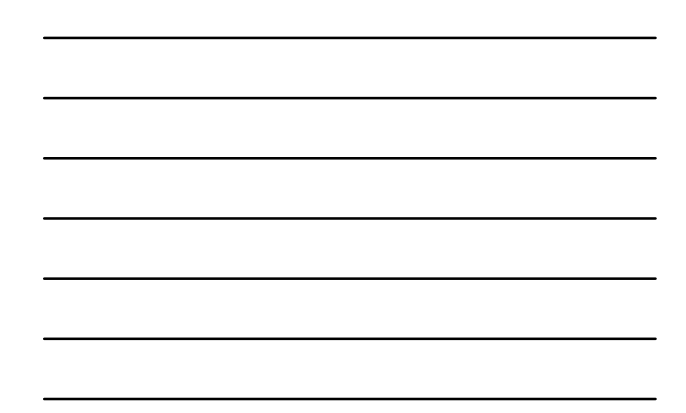

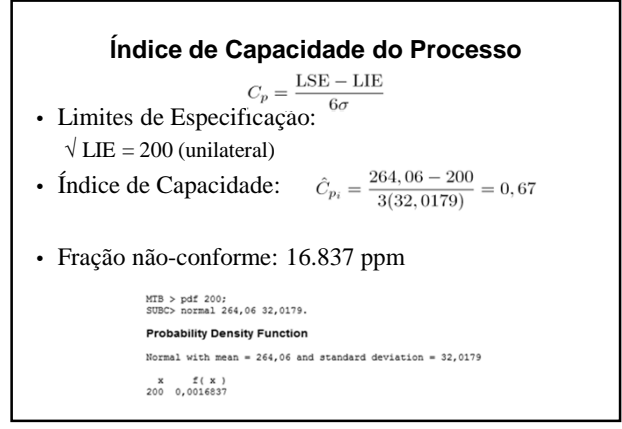

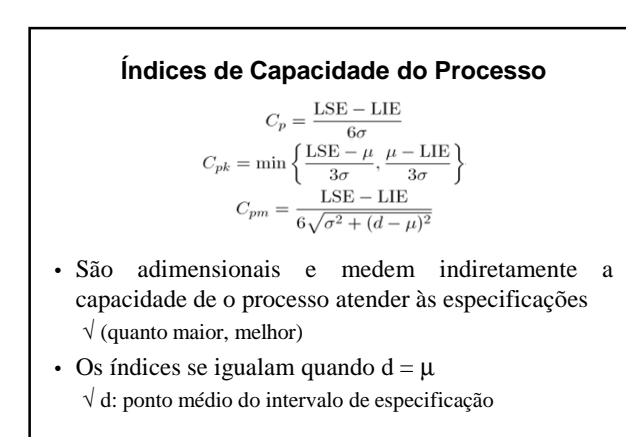

**Atividade 1**

## **Índices de Capacidade**

- Suposições importantes:
	- √ A característica de qualidade tem distribuição normal
	- $\sqrt{\rm O}$ processo está sob controle estatístico
	- √ No caso de especificações bilaterais, a média do processo está centrada entre os limites de especificação superior e inferior

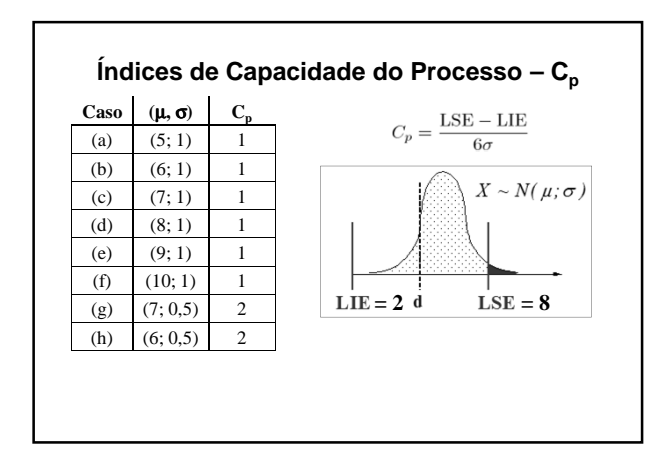

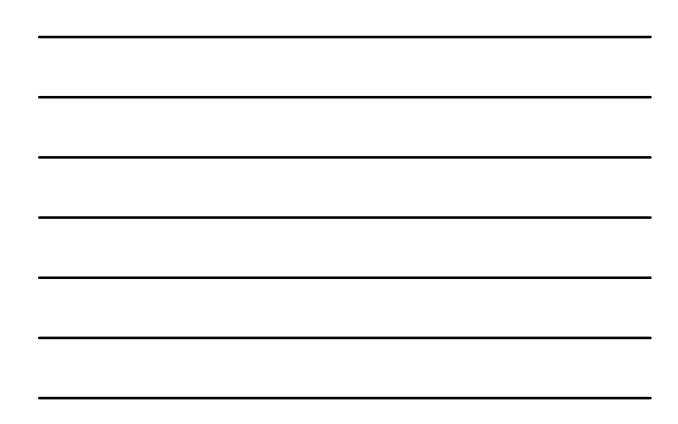

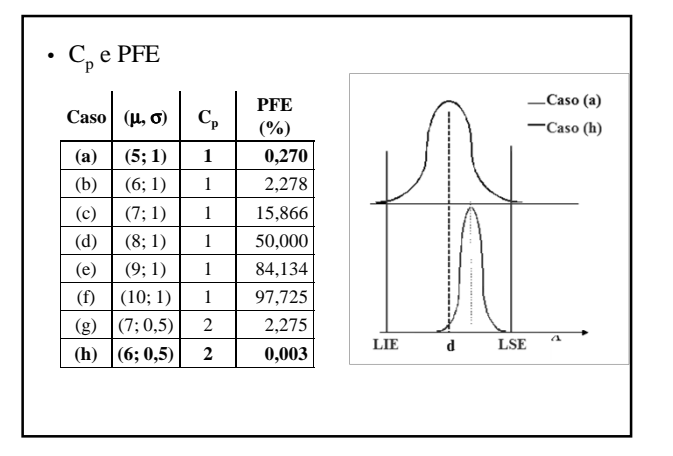

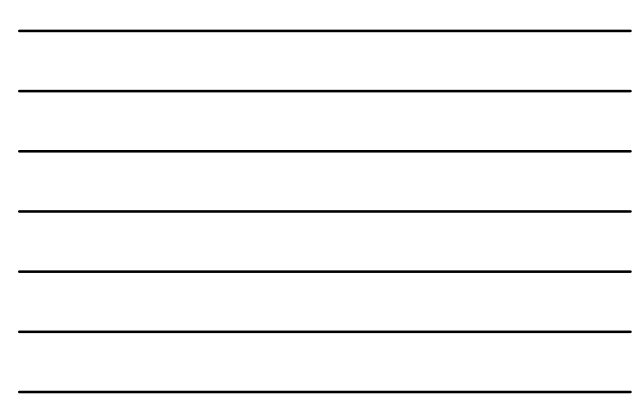

• Comentários –  $C_p$ :

- √ É insensível a mudanças na média do processo (constante para os casos *a*, *f*, *g* e *h*)
- $\sqrt{S}$ ó deve ser usado quando  $\mu$  permanece centrada em d
- √ Não se aplica a especificação unilateral

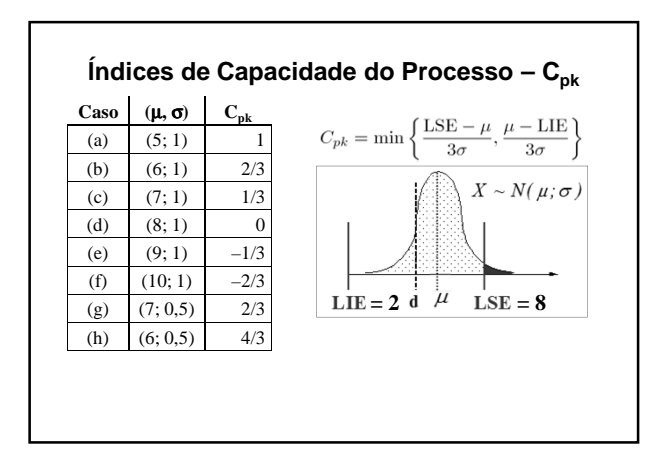

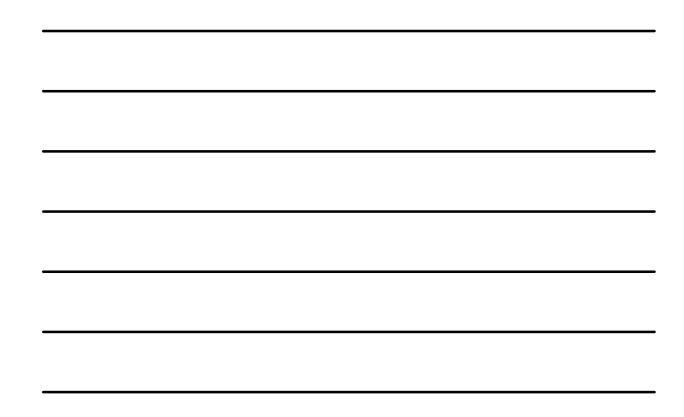

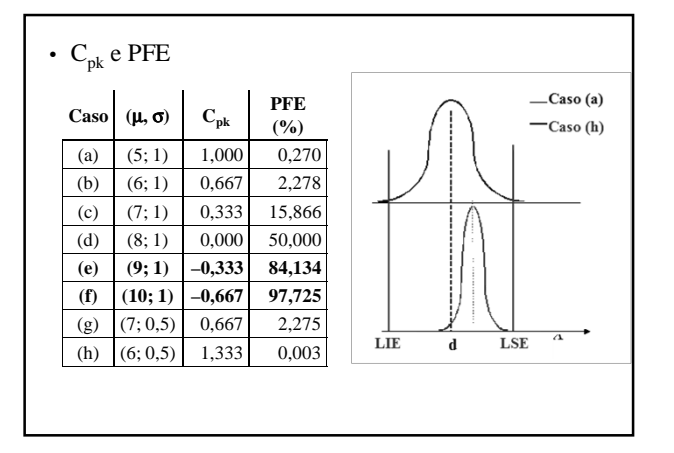

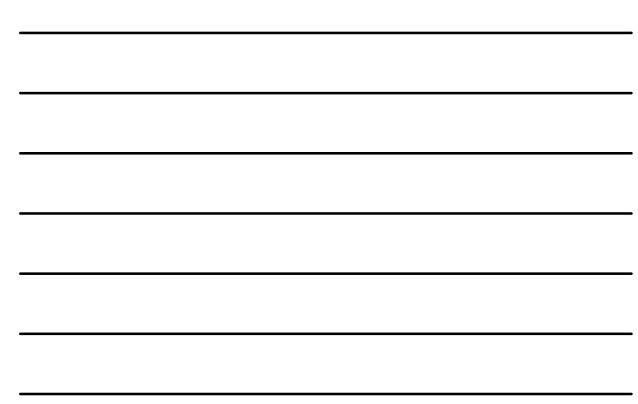

#### • Comentários –  $C_{pk}$ :

- √ Penaliza os processos mais pela falta de centralidade que pela PFE
- √ Assume valores negativos se µ não pertencer ao intervalo de especificação
- $(\text{cases } e \text{ e } f)$
- √ No caso de especificação unilateral, é calculado apenas com o limite existente

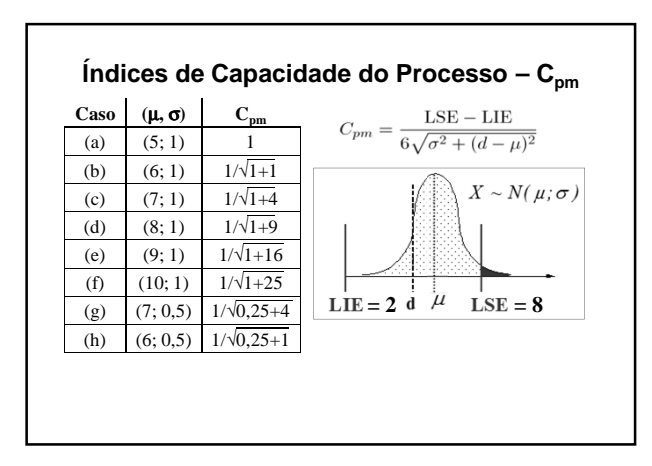

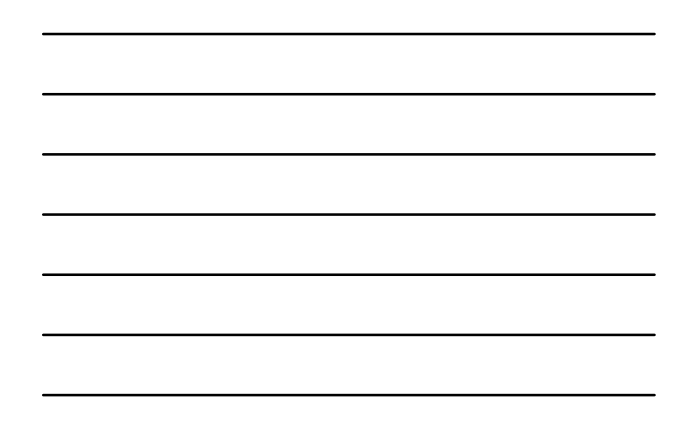

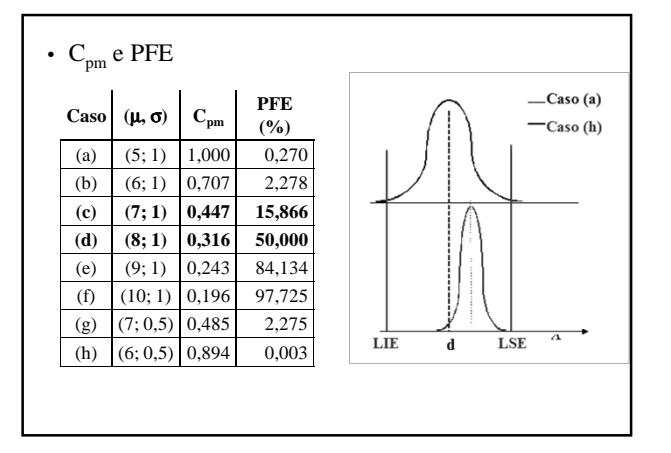

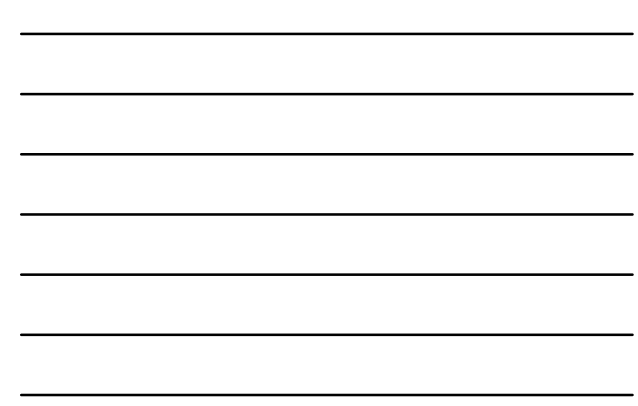

• Comentários –  $C_{pm}$ :

- √ PFE<sup>a</sup> > PFE<sup>h</sup> , mas o CP<sup>m</sup> de *a* é menor que o de *h*
- √ Penaliza os processos mais pela falta de centralidade que pela PFE
- $\sqrt{\acute{\rm E}}$ mais coerente com a visão de Taguchi
- existe "perda" crescente com o afastamento da característica em relação a seu valor-alvo
- √ Não é coerente com a visão de que um item é conforme se o valor da característica de qualidade estiver entre LIE e LSE e não conforme, caso contrário
- √ Não se aplica a especificação unilateral

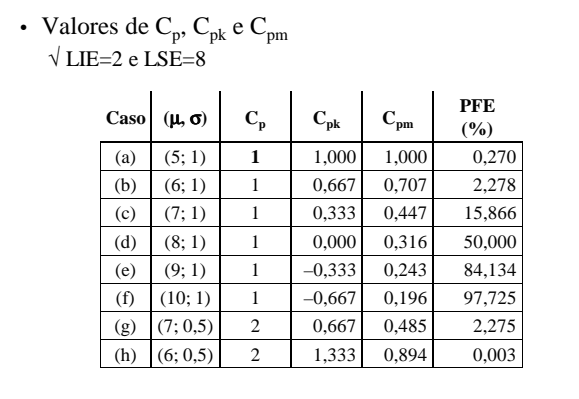

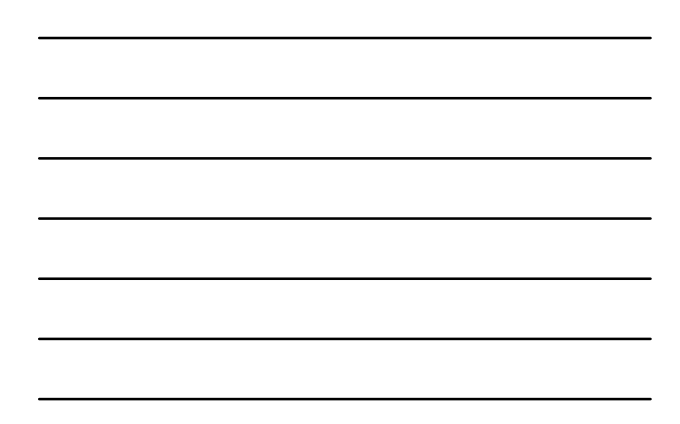

- Comparação de Casos Comentários:  $\sqrt{O}$  índice  $C_p$  é insensível a mudanças na média do processo
	- casos: a f e g h √ O índice Cpk assume valores negativos se a média do
	- processo não pertencer ao intervalo da especificação – casos: e – f
	- $\sqrt{}$  Desvantagens do índice  $\rm C_{pm}$ 
		- Podem apresentar valores muito diferentes em processos com mesma PFE
		- Processos com PFE's muito diferentes podem ter valores de  $\mathrm{C}_{\mathrm{pm}}$ muito próximos

## **Relação entre os Índices e a PFE**

- A relação depende da distribuição da característica de qualidade
- Diferentes valores de *Cpm* podem corresponder a uma mesma PFE √ casos b e g
- *Cpm* penaliza a falta de centralidade do processo  $√$  casos a e h:  $C_{pma}$  <  $C_{pmh}$ , embora PFE<sub>a</sub> < PFE<sub>h</sub>

## **Razões de Capacidade – Processo Descentrado**  $C_p = 2.0$ <br> $C_{eq} = 2.0$ • *C<sup>p</sup>* não considera a centralização do processo  $C_p = 2.0$ <br> $C_{sd} = 1.5$ • Não é uma medida da **capacidade real** do processo √ É medida de sua **capacidade potencial**Figure 7-8 Relationship of  $C_p$  and  $C_p$

**Atividade 2**

**Intervalo de Confiança – C<sub>p</sub>**  
\n
$$
\hat{C}_p = \frac{\text{LSE} - \text{LIE}}{6S} \qquad \frac{(n-1)S^2}{\sigma^2} \sim \chi_{n-1}^2
$$
\n
$$
\chi_i^2 \le \frac{(n-1)S^2}{\sigma^2} \le \chi_s^2, \text{ com } \chi_i^2 = \chi_{\alpha/2,(n-1)}^2, \text{ e } \chi_s^2 = \chi_{(1-\alpha/2),(n-1)}^2
$$
\n
$$
\sqrt{\frac{\chi_i^2}{(n-1)S^2}} \le \frac{1}{\sigma} \le \sqrt{\frac{\chi_s^2}{(n-1)S^2}}
$$
\n
$$
\hat{C}_p \sqrt{\frac{\chi_i^2}{(n-1)}} \le C_p \le \hat{C}_p \sqrt{\frac{\chi_s^2}{(n-1)}}
$$

$$
\begin{array}{|c|c|} \hline \hline \multicolumn{3}{|c|}{\multicolumn{3}{c|}{\multicolumn{3}{c|}{\multicolumn{3}{c|}{\multicolumn{3}{c|}{\multicolumn{3}{c|}{\multicolumn{3}{c|}{\multicolumn{3}{c|}{\multicolumn{3}{c|}{\multicolumn{3}{c|}{\multicolumn{3}{c|}{\multicolumn{3}{c|}{\multicolumn{3}{c|}{\multicolumn{3}{c|}{\multicolumn{3}{c|}{\multicolumn{3}{c|}{\multicolumn{3}{c|}{\multicolumn{3}{c|}{\multicolumn{3}{c|}{\multicolumn{3}{c|}{\multicolumn{3}{c|}{\multicolumn{3}{c|}{\multicolumn{3}{c|}{\multicolumn{3}{c|}{\multicolumn{3}{c|}{\multicolumn{3}{c|}{\multicolumn{3}{c|}{\multicolumn{3}{c|}{\multicolumn{3}{c|}{\multicolumn{3}{c|}{\multicolumn{3}{c|}{\multicolumn{3}{c|}{\multicolumn{3}{c|}{\multicolumn{3}{c|}{\multicolumn{3}{c|}{\multicolumn{3}{c|}{\multicolumn{3}{c|}{\multicolumn{3}{c|}{\multicolumn{3}{c|}{\multicolumn{3}{c|}{\multicolumn{3}{c|}{\multicolumn{3}{c|}{\multicolumn{3}{c|}{\multicolumn{3}{c|}{\multicolumn{3}{c|}{\multicolumn{3}{c|}{\multicolumn{3}{c|}{\multicolumn{3}{c|}{\multicolumn{3}{c|}{\multicolumn{3}{c|}{\multicolumn{3}{c|}{\multicolumn{3}{c|}{\multicolumn{3}{c|}{\multicolumn{3}{c|}{\multicolumn{3}{c|}{\multicolumn{3}{c|}{\multicolumn{3}{c|}{\multicolumn{3}{c|}{\multicolumn{3}{c|}{\multicolumn{3}{c|}{\multicolumn{3}{c|}{\multicolumn{3}{c|}{\multicolumn{3}{c|}{\multicolumn{3}{c|}{\multicolumn{3}{c|}{\multicolumn{3}{c|}{\multicolumn{3}{c|}{\multicolumn{3}{c|}{\multicolumn{3}{c|}{\multicolumn{3}{c|}{\multicolumn{3}{c|}{\multicolumn{3}{c|}{\multicolumn{3}{c|}{\multicolumn{3}{c|}{\mult
$$

## **Exemplo**

• Processo:

$$
\sqrt
$$
 Especificações: LSE = 62 e LSI = 38

- √ Amostra: 20
- √ Estimativa Sigma do processo: 1,75
- Índice Capacidade do Processo:  $\hat{c}_p = \frac{62 38}{6(1, 75)} = 2.29$
- Percentis:  $\chi_i^2 = \chi_{0,05/2,(20-1)}^2 = 8,91, e \chi_s^2 = \chi_{(1-0,05/2),(20-1)}^2 = 32,85$
- Intervalo com 95% de confiança para o *C<sup>p</sup>* :

 $2,29\sqrt{\frac{8,91}{19}}\leq C_{p}\leq 2,29\sqrt{\frac{32,85}{19}}$  $1,57\leq C_p\leq 3,01$ 

#### **Comentários**

- Intervalo amplo (pouco informativo)
- S apresenta flutuação considerável em amostras pequenas ou mesmo moderadamente grandes
- Intervalos de confiança *C<sup>p</sup>* baseados em pequenas amostras serão amplos
- Processo deve estar sob controle estatístico para que *Cp* tenha significado real
- Se o processo não está sob controle *S* e *R/d<sup>2</sup>* podem ser muito diferentes
	- √ Podem levar a valores diferentes de *C<sup>p</sup>*

**Atividade 3**

## **Teste de Hipóteses – C<sup>p</sup>**

• Exemplo motivador:

√ Exigência contratual de que fornecedor demonstre a capacidade de seu processo

- Hipóteses: √ H<sub>o</sub>: *C<sub>p</sub>* = *C<sub>p0</sub>* (ou o processo não é capaz) √ H<sup>1</sup> : *C<sup>p</sup>* > *Cp0* (ou o processo é capaz)
- Teste estatístico sob hipótese de normalidade:  $\sqrt{\text{Estatística}}$  de teste:  $\hat{C}_v$ 
	- √ Rejeita-se Ho se  $\hat{C}_p$  estiver acima de valor crítico *C*

- Tabela de tamanhos amostrais e valores críticos (Kane, 1986)
	- √ *C<sup>p</sup>* (alto): capacidade de um processo que aceitaríamos com probabilidade  $1 - \alpha$
	- √ *C<sup>p</sup>* (baixo): capacidade de um processo que rejeitaríamos com probabilidade  $1 - \beta$

#### **Exemplo de Uso da Tabela**

- Fornecedor deve demonstrar que capacidade do processo supera  $C_p = 1,33$
- Hipóteses:
	- $\sqrt{H_o}$ :  $C_p$  = 1,33
	- √ H<sup>1</sup> : *C<sup>p</sup>* > *1,33*
- Estruturação do teste:
- $\sqrt{C_p(\text{baixo})}$ =1,33 → P{detectar Cp<1,33} = 0,90  $\sqrt{C_p}$ (alto)=1,66 **→** P{julgado capaz c/ Cp<1,66} = 0,90  $\sqrt{\alpha}$ e  $\beta$  = 0,10

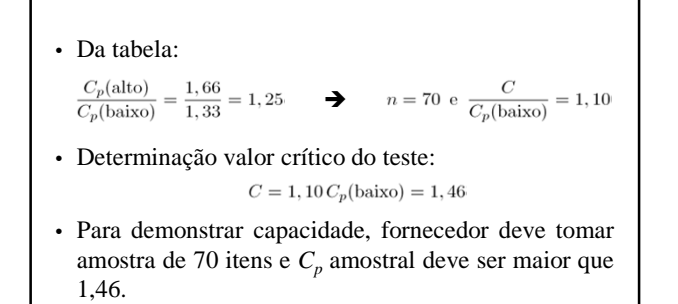

**Atividade 4**

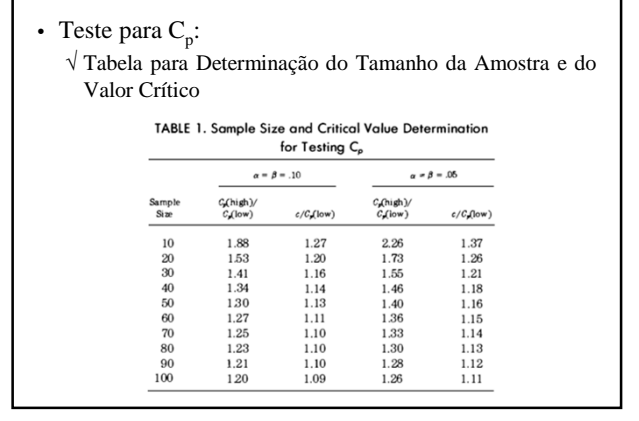

#### **Análise de Capacidade – Cartas de Controle**

- Não são necessárias especificações para estimar parâmetros e estabelecer a estabilidade do processo
- Gráficos Xbarra e R permitem analisar
	- √ Variabilidade instantânea: capacidade do processo a curto prazo
	- √ Variabilidade ao longo do tempo: capacidade do processo a longo prazo
- Auxiliam bastante quando os dados sobre capacidade são coletados em períodos de tempo diferentes

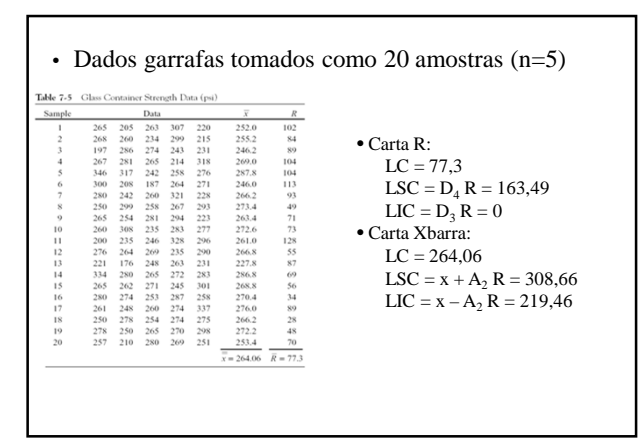

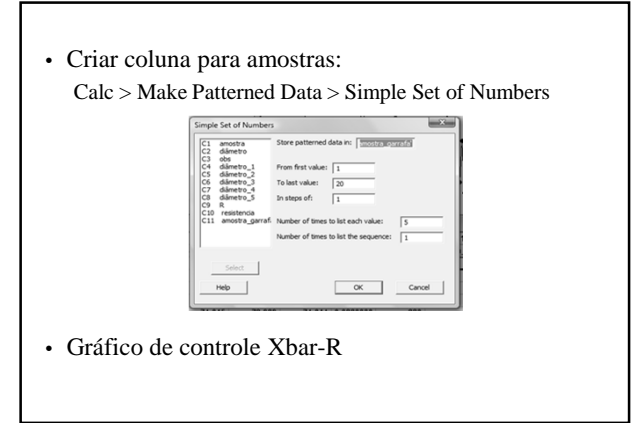

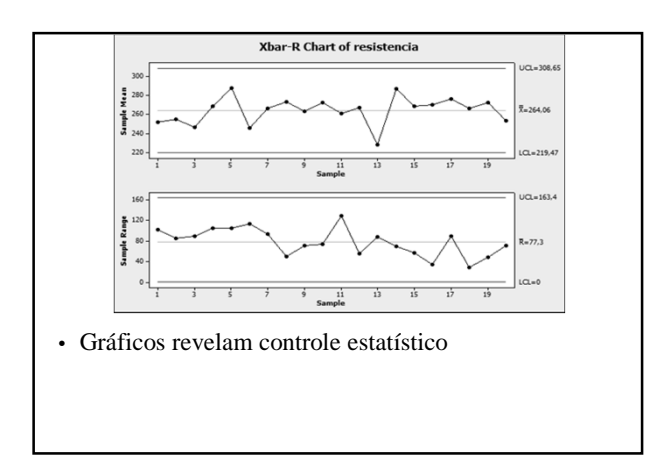

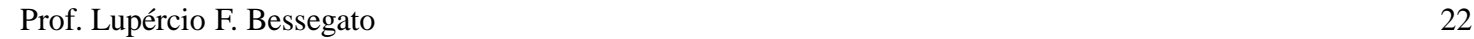

• Estimativas dos parâmetros do processo:<br> $\hat{\mu} = \bar{x} = 264.06$ 

$$
\hat{\sigma} = \frac{\bar{R}}{d_2} = \frac{77,3}{2,326} = 33,23
$$

- Especificação unilateral: LIE: 200
- Índice unilateral da capacidade do processo:

$$
\hat{C}_{pi}=\frac{\mu-\text{LIE}}{3\hat{\sigma}}=\frac{264,06-200}{3(33,23)}=0,64
$$

• Processo sob controle, mas operando em nível inadequado

#### **Comentários**

- Gráfico de controle pode ser usado como dispositivo de monitoramento ou diário de bordo para mostrar efeito de modificações
- É inseguro analisar capacidade de processos fora de controle

**Limites de Especificação sobre Componentes**

#### **Fixação de Limites de Especificação**

- Estudo da capacidade de processo para fixar especificações sobre componentes que interagem
- Importante em montagens complexas
- Importante para evitar empilhamento de tolerâncias

### **Combinações Lineares**

- Dimensão de um item é combinação linear de dimensões de componentes
- Dimensão de montagem final  $Y = a_1 X_1 + a_2 X_2 + \ldots + a_n X_n$
- *X<sup>i</sup>* são independentes com distribuição normal:  $\boldsymbol{n}$

$$
Y \sim N(\mu_Y, \sigma_Y^2) \qquad \mu_Y = \sum_{i=1}^n a_i \mu_i \, \text{e} \, \sigma_Y^2 = \sum_{i=1}^n a_i^2 \sigma_i^2
$$

• Se  $\mu_i$  e  $\sigma_i^2$  são conhecidos pode-se determinar a fração de itens montados que escapa às especificações

## **Exemplo – Montagem Final**

- Comprimento final de montagem:  $Y = X_1 + X_2 + X_3 + X_4$
- Comprimentos de componentes (polegadas): √ Independentes (máquinas diferentes)
	- √ Distribuição comprimento componentes
		- *X<sup>1</sup>* ~ N(*2,0*; *0,0004*)
		- *X<sup>2</sup>* ~ N(*4,5*; *0,0009*)
		- *X<sup>3</sup>* ~ N(*3,0*; *0,0004*)
		- *X<sup>4</sup>* ~ N(*2,5*; *0,0001*)
- Especificação sistema montado: *12,00* ± *0,10*

• Média e variância montagem final:

 $\mu_Y = 12, 0 \, \text{ e } \, \sigma_Y^2 = 0,0018$ 

• Fração da montagem final dentro dos limites de especificação:<br> $P\{11, 90 \le Y \le 12, 10\} = 0,981578$ 

98,7% das montagens em cadeia estão dentro dos limites de especificação

## **Exemplo – Montagem**

- Determinação dos limites de especificação componentes para que satisfação limites montagem
- Comprimento final de montagem:
	- $Y = X_1 + X_2 + X_3$
- Comprimentos de componentes (polegadas): √ Independentes (máquinas diferentes)  $\sqrt{X_1, X_2}$  e  $X_3$ : distribuição normal com médias  $\mu_1 = 1,00, \mu_2 =$
- 3,00 e  $\mu$ <sub>3</sub> = 2,00, respectivamente • Quer-se  $C_p = 1.5$  para a montagem final

- *C<sup>p</sup>* equivale a cerca de *7 ppm* de defeituosos
- Limites naturais de tolerância para *7 ppm*:

 $\mu_Y \pm 4,49\sigma_Y$ 

• Desvio-padrão da montagem final

$$
\sigma_Y=\frac{0,06}{4,49}=0,0314\Rightarrow \sigma_Y\leq 0,0314
$$

• Desvio-padrão dos componentes √ Supondo-os iguais

$$
\sigma^2 = \frac{\sigma_Y^2}{3} = \frac{(0,0314)^2}{3} = 0,00006
$$

- Se  $\sigma^2 \leq 0.00006$  para cada componente, então os limites naturais de tolerância para a montagem final estarão dentro dos limites de especificação tais que *C<sup>p</sup>* = *1,50*
	- $X_1 = 1 \pm 3\sqrt{0,00006} = 1 \pm 0,0232$  $X_2 \;\; = \;\; 3 \pm 3 \sqrt{0,00006} = 3 \pm 0,0232$  $X_3 = 2 \pm 3\sqrt{0,00006} = 2 \pm 0,0232$

**Atividade 5**

**Referências**

## **Bibliografia Recomendada**

- COSTA, A.F.B.; EPPRECHT, E.K. e CARPINETTI, L.C.R. *Controle Estatístico de Qualidade*. Atlas, 2004
- MONTGOMERY, D.C. *Introdução ao Controle Estatístico de Qualidade*, 4ª. edição. LTC, 2004
- MITTAG, H.-J. e RINNE, H. *Statistical Methods of Quality Assurance*. Chapmann & Hall, 1993.